## U.S. Food and Drug administration Center for Tobacco Products Premarket Tobacco Product Applications and Recordkeeping Requirements (OMB Control Number 0910-0879)

Justification for No Material/Nonsubstantive Change (83-C)

Date: June 2023

The Food and Drug Administration (FDA)/Center for Tobacco Products (CTP) is submitting this non substantive change request for updates to FDA Form 4057b to assist industry users to complete the form correctly. This enhanced spreadsheet was developed to address the most common PMS error messages received on industry provided spreadsheets after 8/1/2022. The most common error messages were identified as:

- TP number is included but is not a TP number (usually a product ID or SKU)
- Unhiding columns and entering data that is not allowed for the cat/subcat combination
- Dependency rules between columns not followed (example: characterizing flavor not equal to 'flavored' with entries in 'Flavored, if Flavored' column)
- $\bullet$  Use of unsupported characters (The dash  $(-)$ , also called the em dash, is the long horizontal bar, much longer than a hyphen, è, ñ) These mostly appear in the product name and flavor columns (examples: crème coffee, pina colada).

We do not expect any changes in burden per these form updates. Additionally, included in this change request, for efficiency we are reallocating burden hours for mandatory CTP Adverse Experience (AE) reporting that are currently approved under this OMB control number to OMB control number 0910-0291 "Adverse Experience Reporting". The result of these changes is a net decrease of 24 hours to the overall burden for this collection (0910-0879).

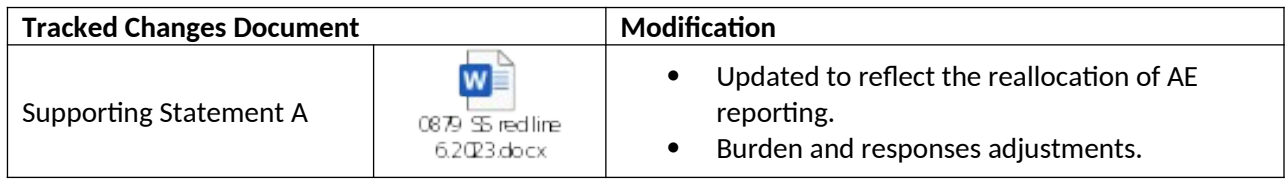

## **Detailed Form Edits:**

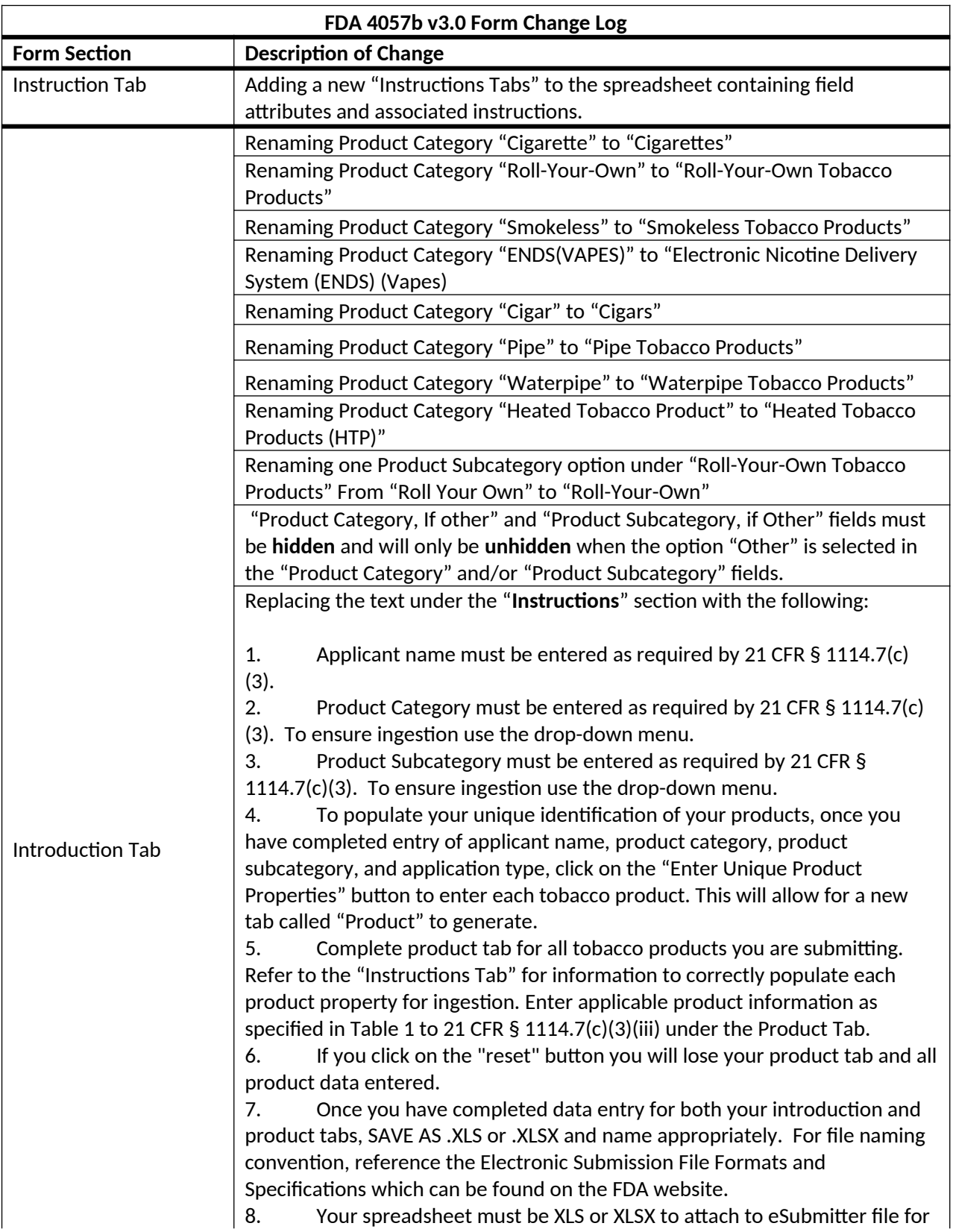

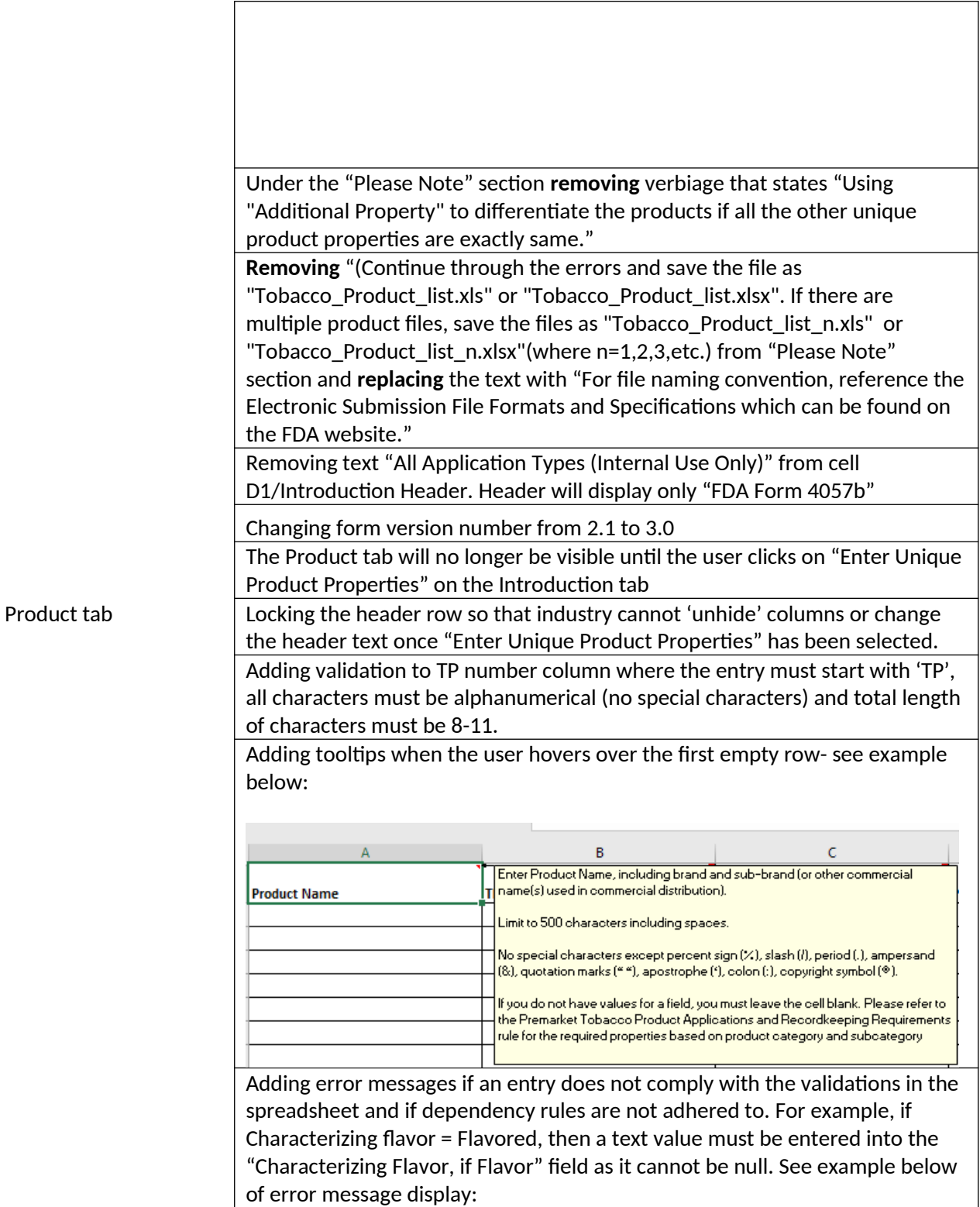

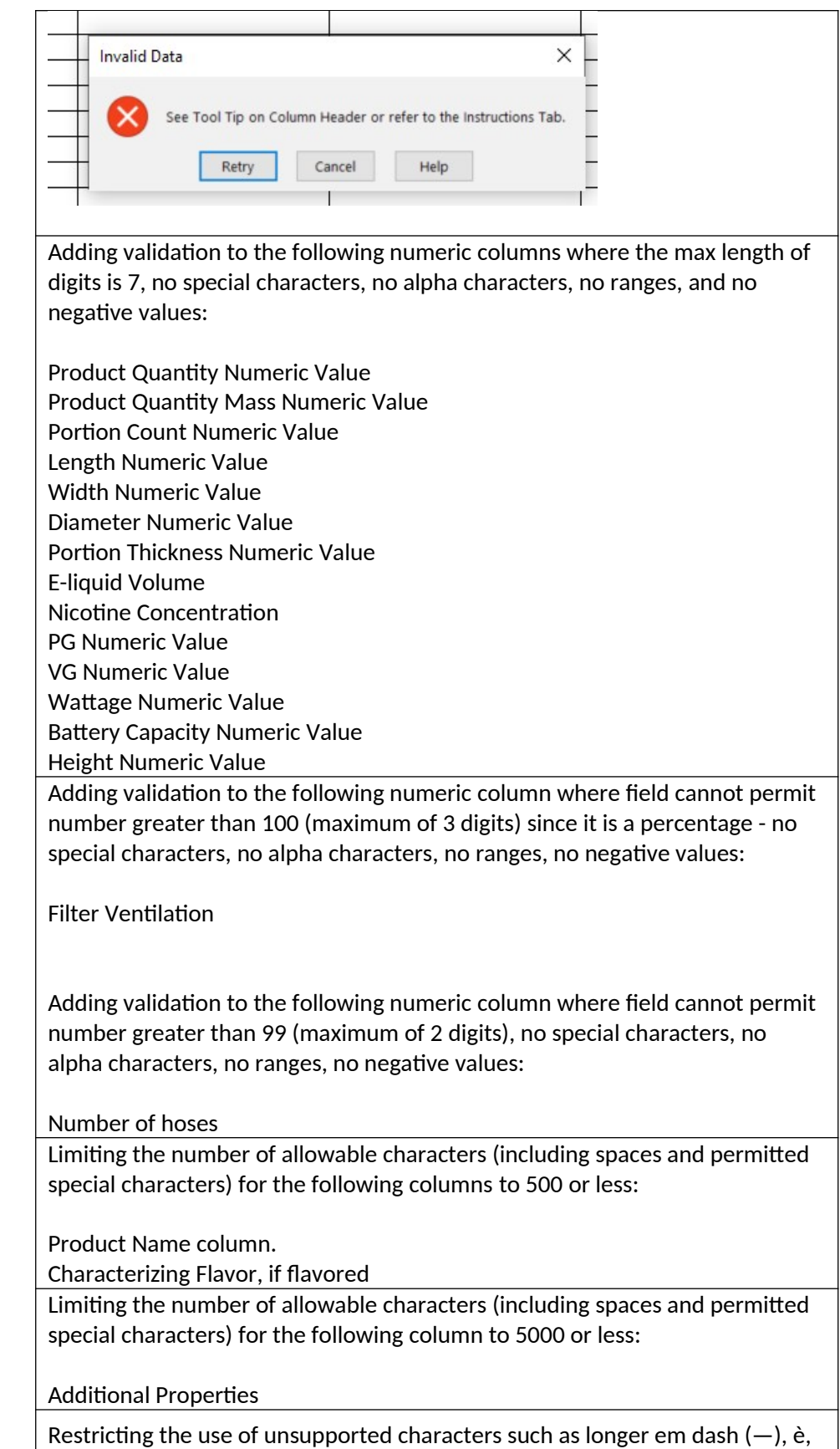

ñ in the 'product name' and 'characterizing flavor, if flavored' columns

Only the following special characters are permitted " % / . & " " ' : © (percent, slash, period, quotes, apostrophe, colon, copyright symbol).

Increasing the column size for Units (Length) to accommodate the word "Centimeter"

Adding "Other" as an option in the drop-down list for Length Description.